## b) Remote Mirror or RSPAN

With remote mirroring on ProVision, mirrored traffic can traverse IP networks. With remote mirroring on Comvare 5 and Cisco, mirrored traffic must be in the same subnet.

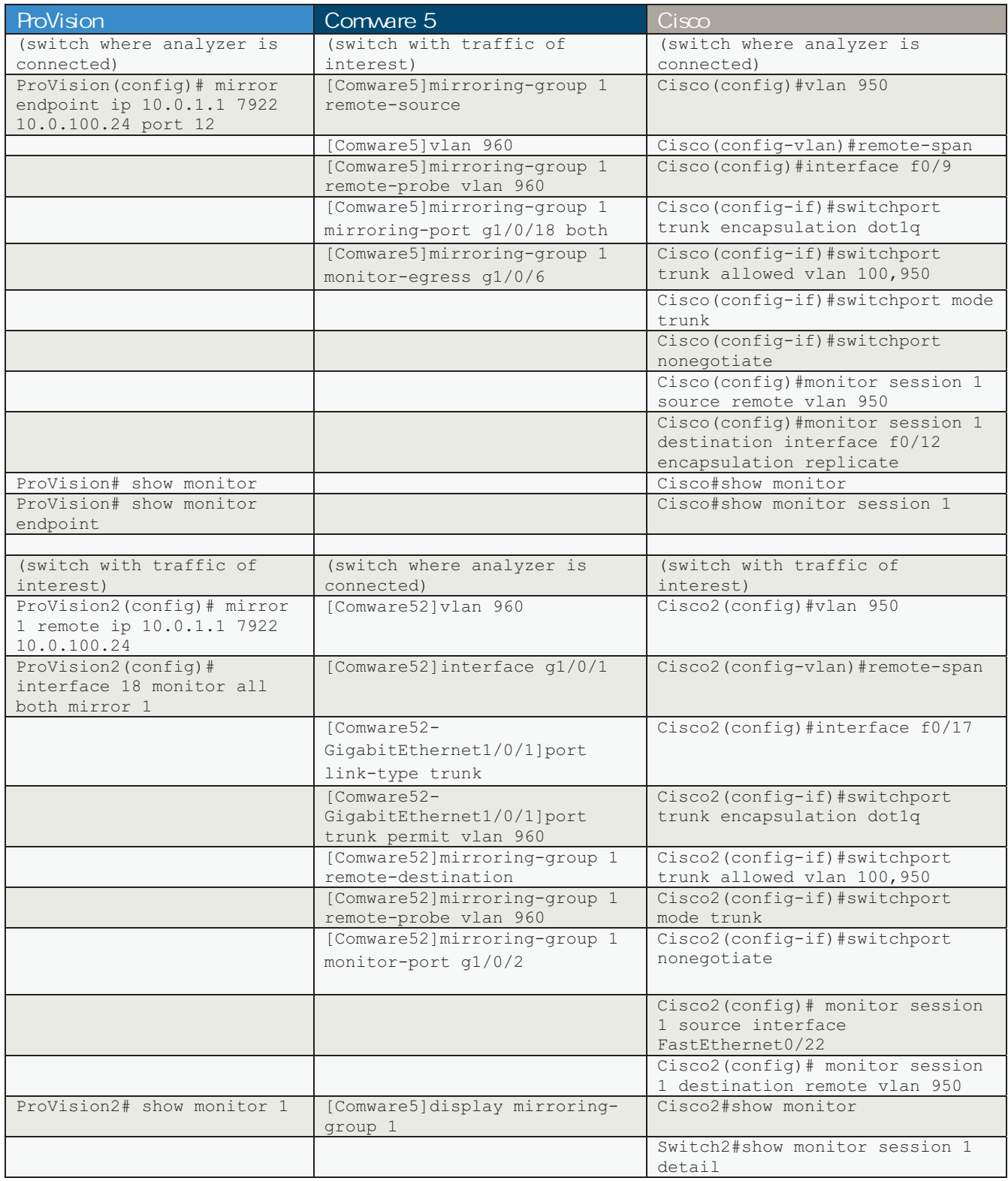